## Obsah

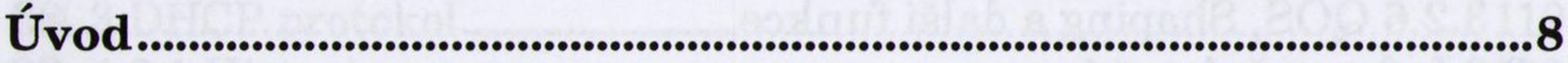

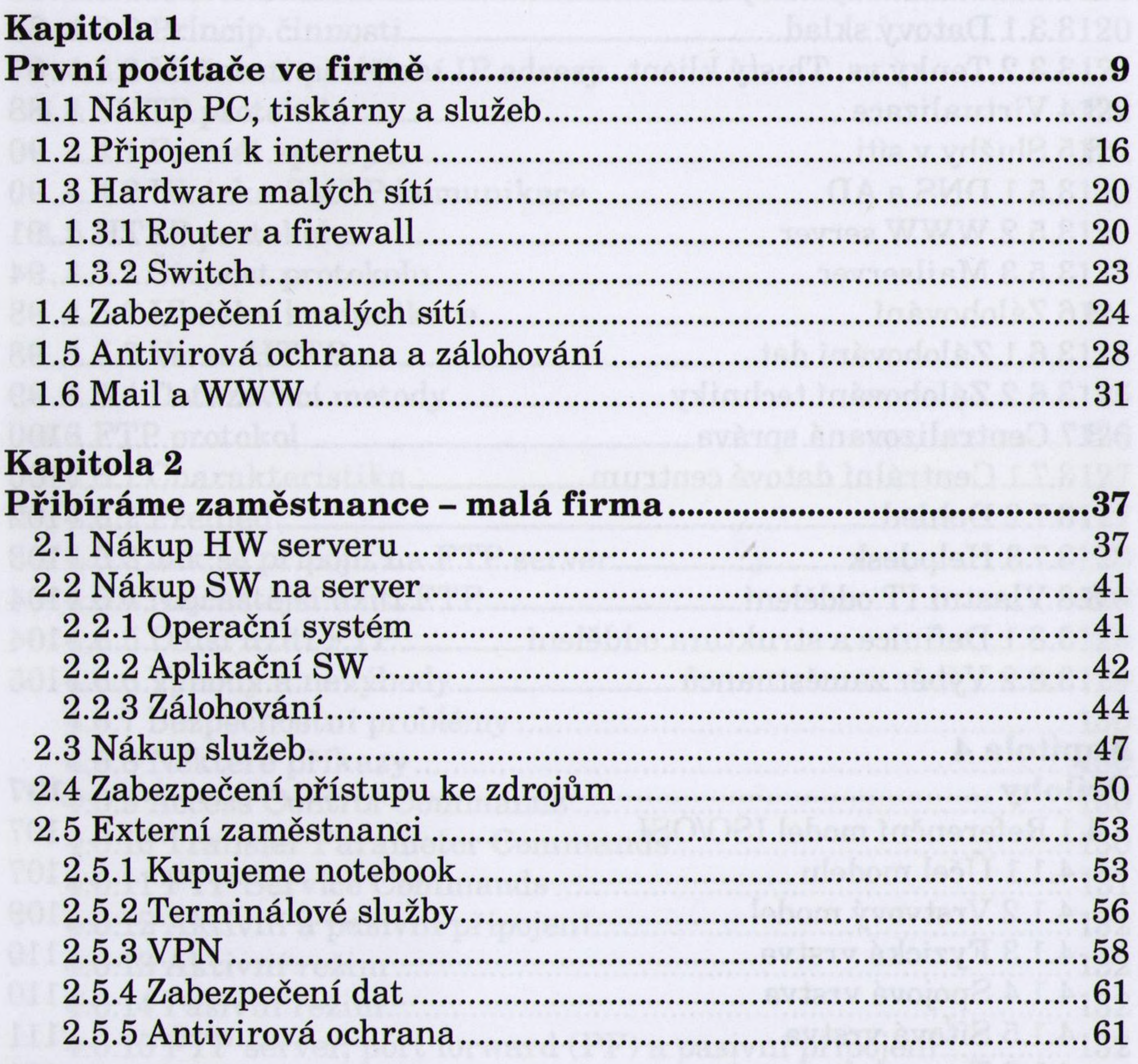

## **Kapitola 3**

## 

 $\label{eq:1.1} \mathcal{H}_{\mathcal{N}}(\mathcal{F})=\mathcal{F}_{\mathcal{N}}(\mathcal{F})\otimes\mathcal{H}_{\mathcal{N}}(\mathcal{F})$ 

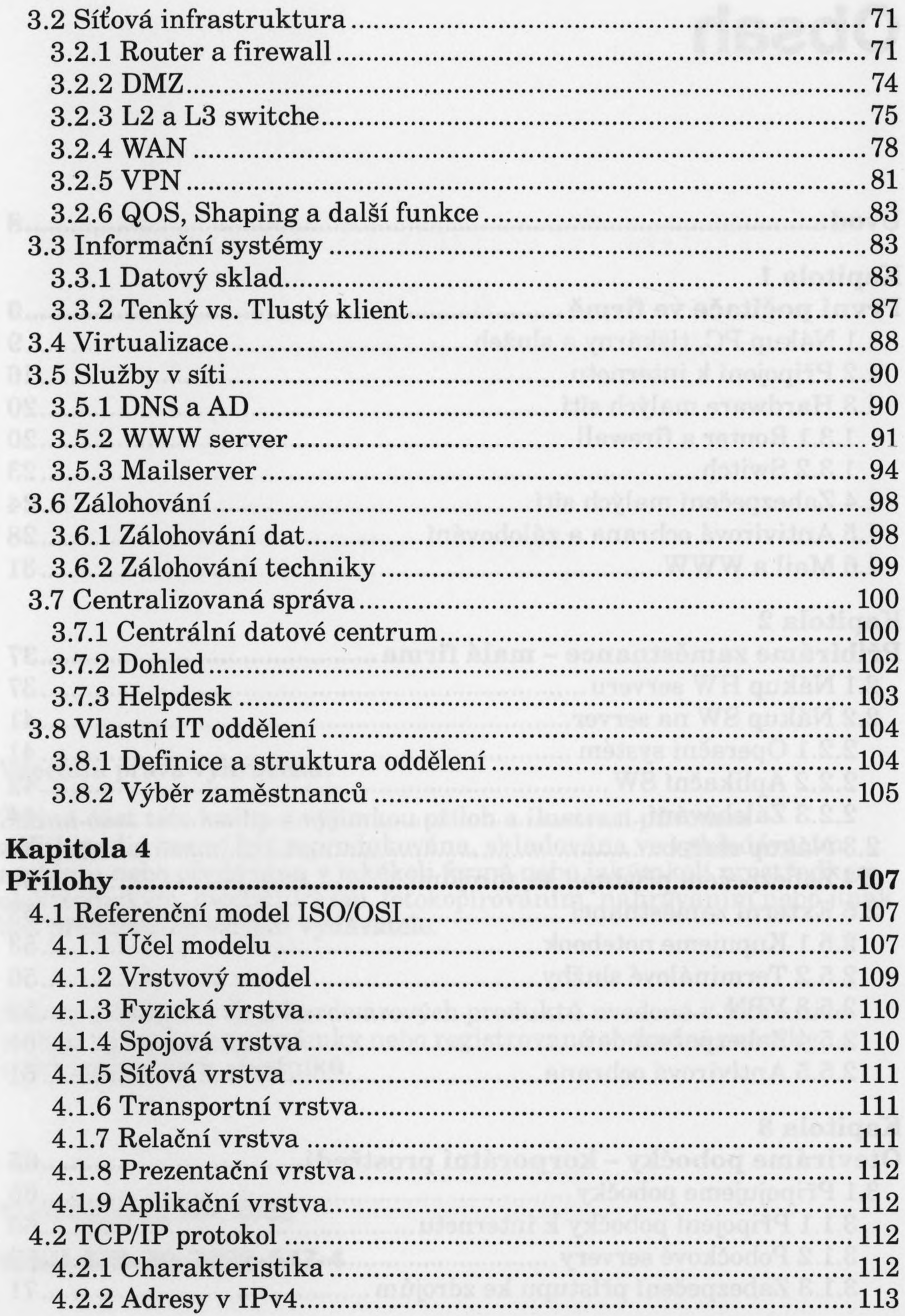

## Obsah

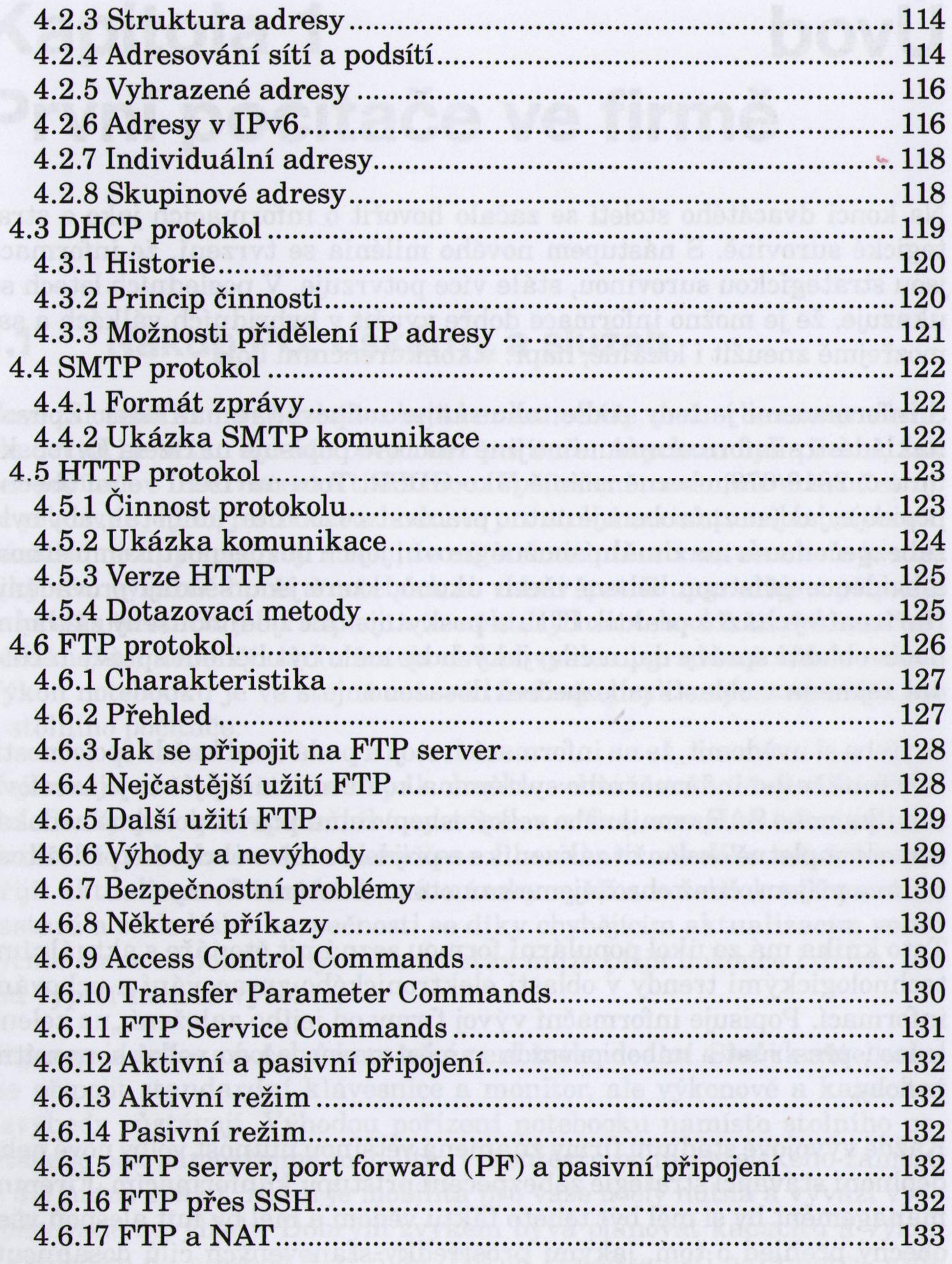

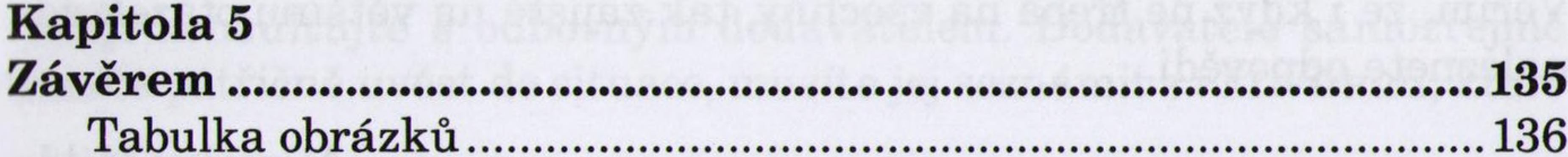